# **1 - LexEVS 5.x Installation Overview**

#### **Contents of this Page**

- [Introduction](#page-0-0)
- [Overview of LexEVS Services](#page-0-1)
- [LexEVS Components \(Overview\)](#page-0-2)
- [LexEVS components \(Detailed\)](#page-1-0)
- [Deployment Alternatives](#page-2-0)

#### <span id="page-0-0"></span>Introduction

This document is a section of the [LexEVS 5.x Installation Guide.](https://wiki.nci.nih.gov/display/LexEVS/LexEVS+5.x+Installation+Guide)

#### <span id="page-0-1"></span>Overview of LexEVS Services

The LexEVS package set represents a compressive set of software and services to load, publish, and access vocabulary (and do so in a variety of webenabled and grid environments.) Cancer Centers can use the LexEVS package set to install NCI Thesaurus and NCI Metathesaurus content queryable via a rich application programming interface (API). LexEVS services can be used in numerous applications wherever vocabulary content is needed.

LexEVS is intended to address the needs of the following groups:

- Vocabulary service providers. Describes organizations currently supporting externalized API-level interfaces to vocabulary content for the caBIG® community.
- Vocabulary integrators. Describes organizations within the caBIG® community that desire to integrate new vocabulary content to be served to the caBIG® community.
- Vocabulary users. Describes the caBIG® community interested in utilizing vocabulary services within the context of other caBIG® projects.

#### <span id="page-0-2"></span>LexEVS Components (Overview)

- 1. **Service Management** consists of programs to load, index, publish, and manage vocabulary content for the vocabulary server.
- 2. **Application Programming Interface** (API) is comprised of methods to support Lexical Operations, Graph Operations, and History Operations.
- 3. **Documentation** consists of detailed JavaDocs and Programmers Guide.
- 4. **Examples** are provided as sample source code for common vocabulary queries.
- 5. **Test Suite** is provided to validate the LexEVS installation.

The following graphic shows LexEVS service components:

- Service Metadata which comprises the Metadata coding scheme and Licensing.
- Query Service which comprises Lexical Set Operations, Graph Operations, and History.
- Service Manager which comprises Loaders and Indexers.
- **•** Extensions which comprises Plug-ins.

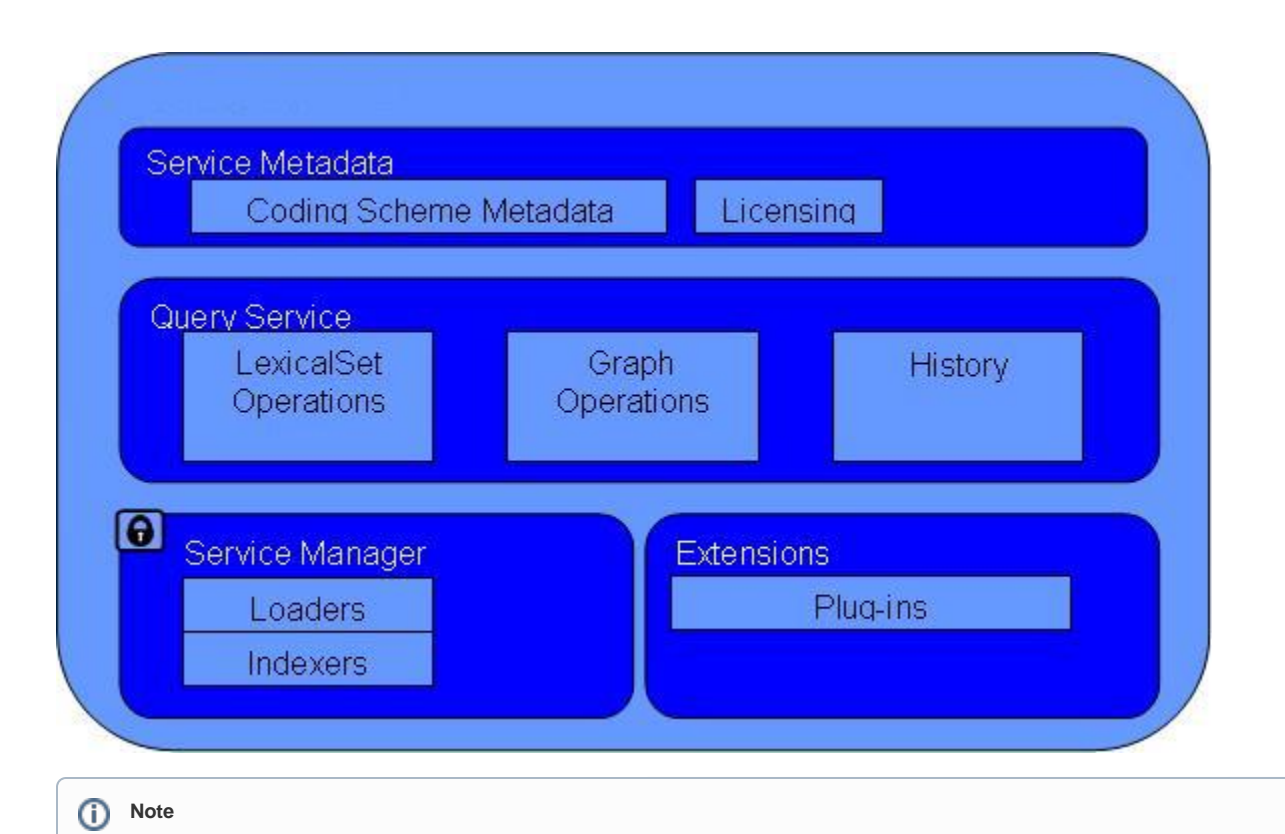

Additional information about the LexEVS API is provided in the [WIP Format LexEVS 5.x Programmer's Guide.](#)

## <span id="page-1-0"></span>LexEVS components (Detailed)

The LexEVS installation includes the following components:

- **Service Manager** or Administrative Programs for managing LexEVS server including Loaders, Indexers and Service Metadata Queries.
	- ActivateScheme
	- ClearOrphanedResources
	- CodingSchemeSelectionMenu
	- DeactivateScheme
	- ExportLgXML
	- ExportOBO
	- ExportOWL
	- ListExtensions
	- ListSchemes
	- LoadFMA
	-
	- LoadHL7RIM LoadLgXML
	- LoadMetadata
	-
	- LoadNCIHistory
	- LoadNCIMeta
	- LoadNCIThesOWL
	- LoadOBO
	- LoadOWL
	- LoadRadLex
	- LoadUMLSDatabase
	- LoadUMLSFiles
	- LoadUMLSHistory
	- LoadUMLSSemnet
	- <sup>o</sup> RebuildIndex
	- o RemoveIndex
	- o RemoveMetadata
	- RemoveScheme
	- TagScheme
	- TransferScheme
- **Query Service** including Program Examples for common vocabulary functions using sample vocabulary and CodedNodeSet functions
	- **Lexical Set Operations**
		- FindCodesForDescription
		- SoundsLike Union
		- Intersection  $\blacksquare$
- **Difference**
- **Graph Operations**
	- FindPropsAndAssocForCode
	- FindRelatedCodes ■ FindTreeForCodeAndAssoc
	-
- LexEVS Automated Verification Test Suite LexEVS Runtime jar (combined archive)
- 
- LexEVS Runtime components (combined archive with 3rd party jars outside of archive)
- LexEVS Uninstaller
- LexEVS License Terms and Conditions
- Configuration files to enable you to customize your installation to meet your specific database, server, and other network needs
- $\circ$  llbconfig.props
- Documentation
	- JavaDocs
	- Links to:
		- LexEVS Programmer's Guide
		- LexEVS Installation Guide

### <span id="page-2-0"></span>Deployment Alternatives

The LexEVS local Runtime package has flexible database deployment alternatives depending on the underlying dbms. For dbms's like MySQL and PostGres the user can deploy terminologies contained in a single database or in multiple databases. Single database configurations allow the user to manage databases more effectively. Multiple data base configurations provide a little more transparency to the underlying terminology load. Some dbms's, like Oracle, require the single data base configuration.